## **Instrukce:**

Vytiskněte si tenhle přehled, vybarvěte důležité části (zvýrazňovačkou, pastelkami) tak, aby jste se rychle orientovali. Při počítání příkladů jej **mějte před sebou**! a dívejte se do něj.

Možná by bylo dobré si pak upravit tento dokument tak, že vyhodíte, co umíte, nebo není třeba a nechat si jen základní přehled něco jako tahák na A4

Některé poznámky a části přesahují učivo, které jsme brali, je to na doplnění, nebo ujasnění. Co přesně máte umět, to poznáte podle pracovních listů.

Jednotlivé části nejdou přesně po sobě, jak jsme se učili, je to shrnutí.

Radku – nepřepisuj to do sešitu, stačí, když v sešitě budeš mít vypočítané příklady a tenhle přehled vložený když ho tam vlepíš, tak budeš muset listovat, lepší, když si ho necháš volně

Pracovní listy s ukázkami příkladů a samotnými příklady dodělám, až vyžehlím a vyčistím klec  $\odot$ , takže počítám, že kolem 5 večer by se mohla aspoň část objevit na valachnetu.

Případné dotazy na [stejskalova.g@centrum.cz](mailto:stejskalova.g@centrum.cz) nebo na ICQ 219-284-339 (stejskalova.g), do žádosti o autorizaci napište aspoň vaše jméno, protože na žádost o autorizaci neznámých lidí neodpovídám.

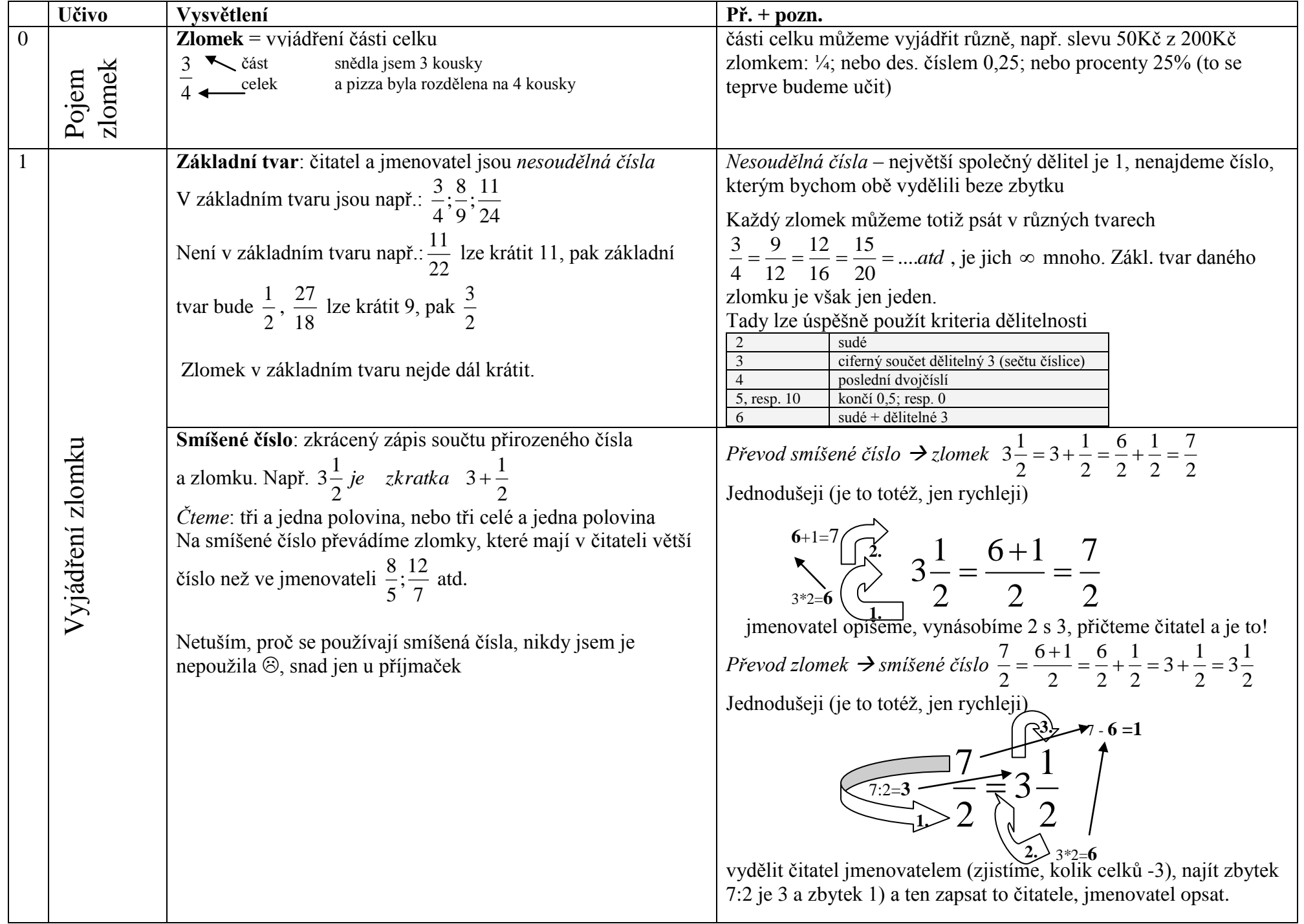

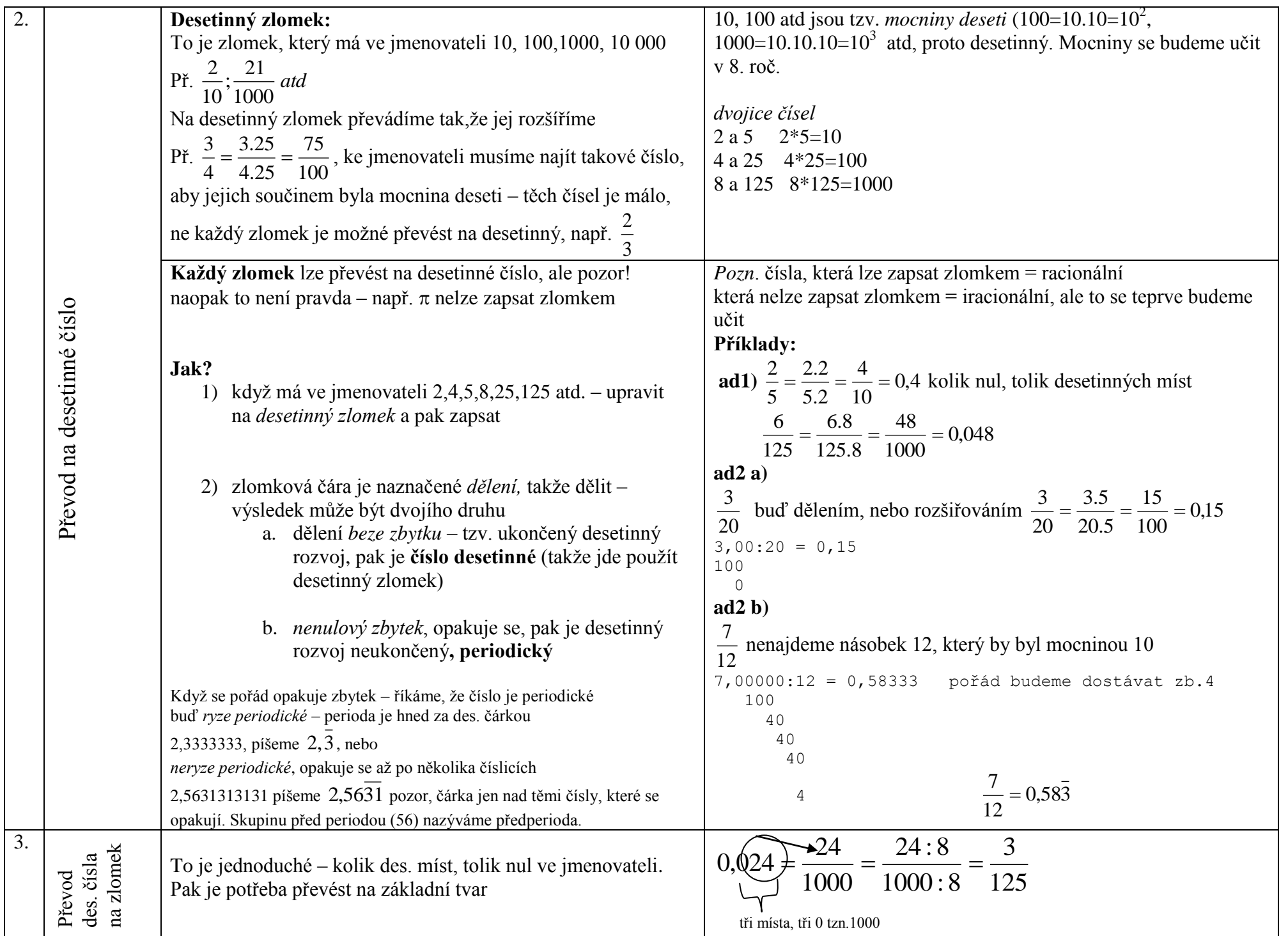

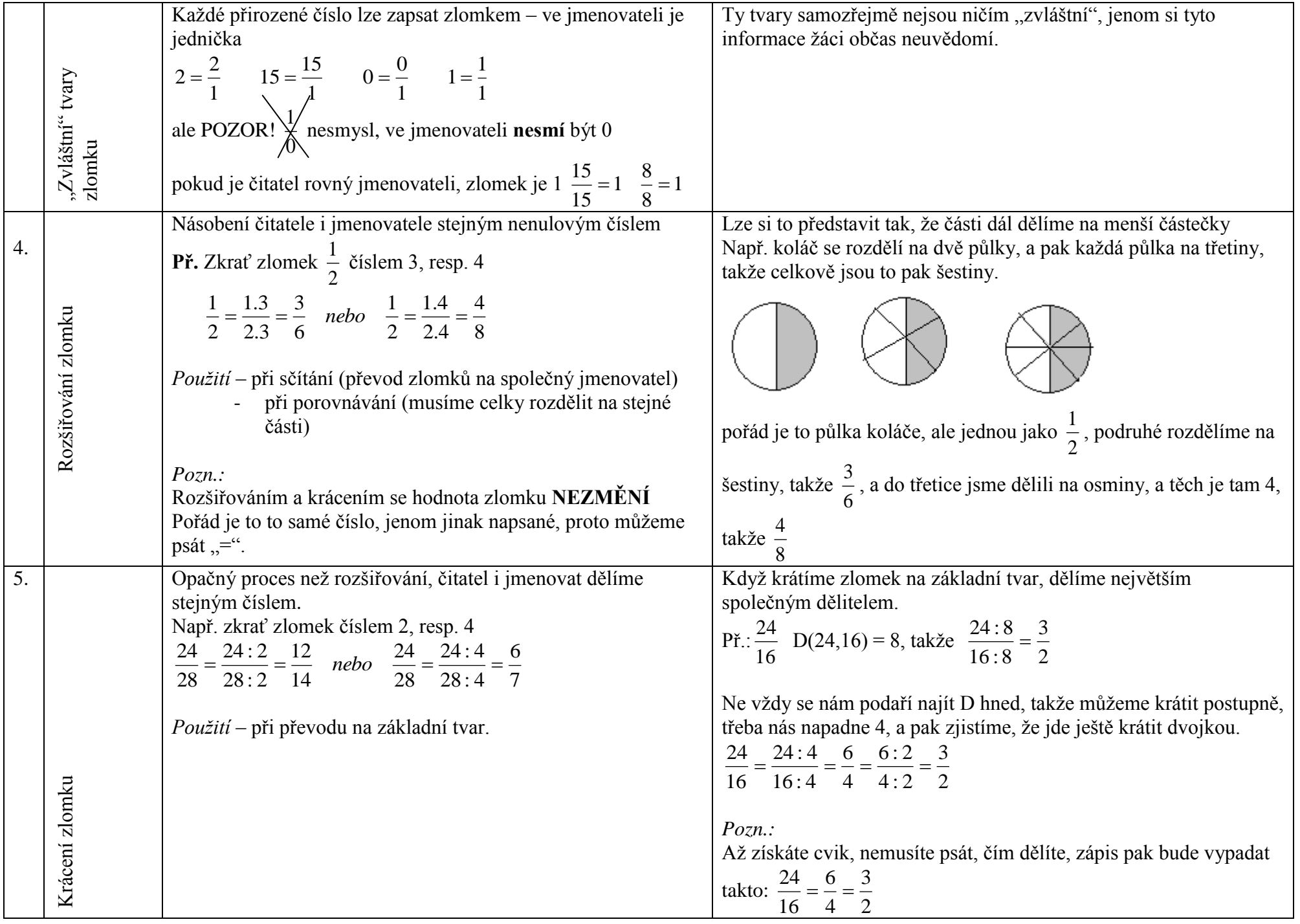

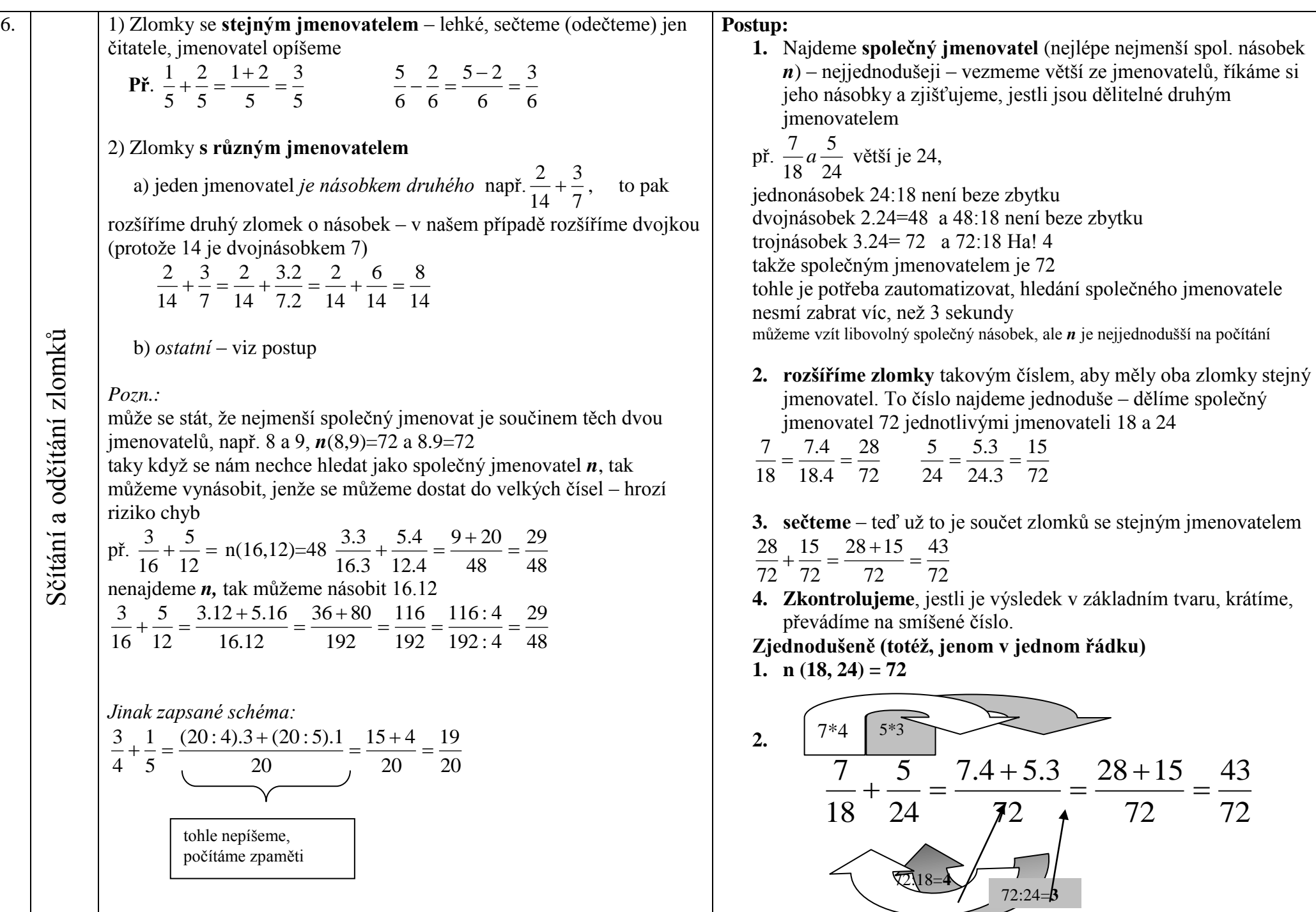